# Mobile communications security

 + □
 □
 □
 □
 □
 □
 □
 □
 □
 □
 □
 □
 □
 □
 □
 □
 □
 □
 □
 □
 □
 □
 □
 □
 □
 □
 □
 □
 □
 □
 □
 □
 □
 □
 □
 □
 □
 □
 □
 □
 □
 □
 □
 □
 □
 □
 □
 □
 □
 □
 □
 □
 □
 □
 □
 □
 □
 □
 □
 □
 □
 □
 □
 □
 □
 □
 □
 □
 □
 □
 □
 □
 □
 □
 □
 □
 □
 □
 □
 □
 □
 □
 □
 □
 □
 □
 □
 □
 □
 □
 □
 □
 □
 □
 □
 □
 □
 □
 □
 □
 □
 □
 □
 □
 □
 □
 □
 □
 □
 □
 □
 □
 □
 □
 □
 □
 □
 □
 □

Matej Kovačič, (CC) 2017 Jozef Stefan Institute Part I: Identity spoofing

#### CallerID spoofing

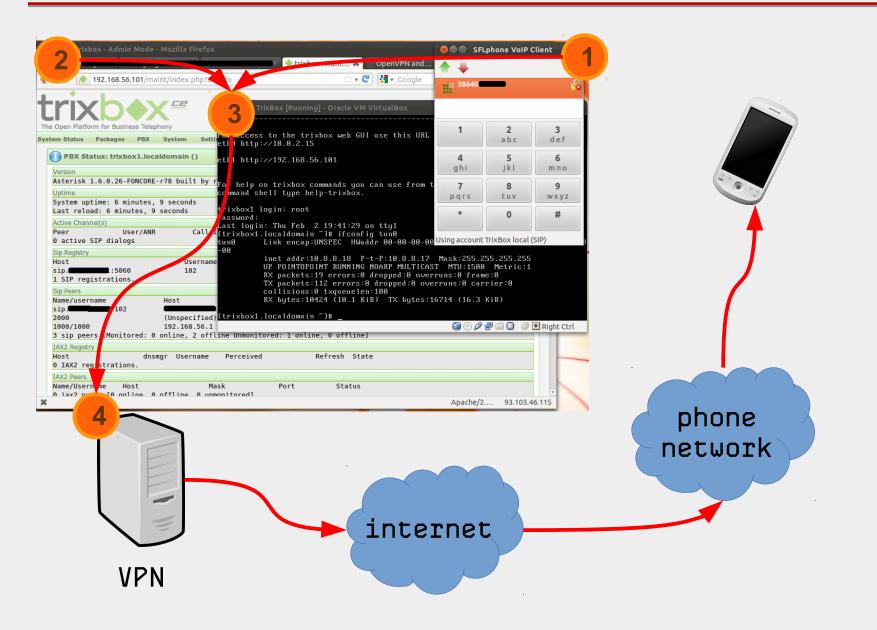

#### CallerID spoofing

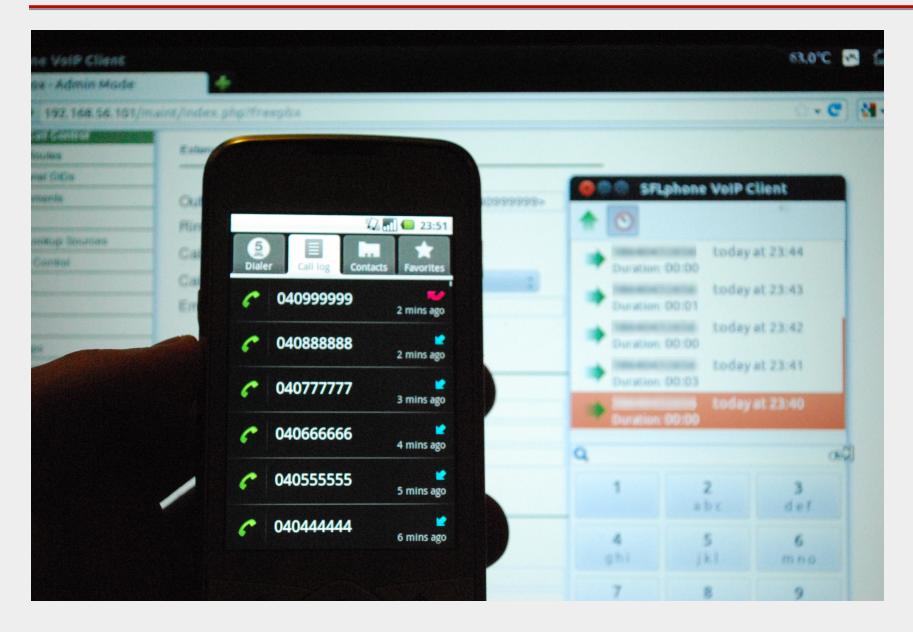

#### CallerID spoofing

|            |          |                  | .2012 11:11:02               | a state of the | 0 | SVNSM-<br>Si.mobil<br>SVNSM-             | SMS_poslan /<br>38631595xxx | Out            |             |        |
|------------|----------|------------------|------------------------------|----------------|---|------------------------------------------|-----------------------------|----------------|-------------|--------|
|            |          | 25.02.<br>25.02. |                              |                | 0 | Si.mobil<br>SVNSM-<br>Si.mobil           | 1807-1985au                 | In<br>In       |             |        |
|            |          | 25.02.           | and the second               |                | 0 | SVNSM-<br>Si.mobil<br>SVNSM-<br>Si.mobil |                             | In<br>In       |             |        |
|            |          | 25.02.           |                              |                | 0 | SVNSM-                                   | 38640222xxx                 | - In           |             |        |
|            |          |                  | and the s                    |                |   | :                                        | SVNS                        | SM-            |             |        |
| 25.02.2012 | 23:41:22 | 0:00:04          | •                            | 0              |   | Gene Coleta                              | Si.mo                       | Mart - Barbara | 38640222xxx | k 🦛 In |
| 25.02.2012 | 23:43:21 | 0:00:02          | ,                            | 0              |   | 11.2                                     | SVNS<br>Si.mo               |                | 38640444xx  | ( In   |
| 20.02.2012 | 23.43.21 | 0.00.02          |                              | 0              |   |                                          | SVNS                        | EC-P           | 3004044477  |        |
| 25.02.2012 | 23:45:04 | 0:00:02          | 2                            | 0              |   | 100                                      | Si.mo                       |                | 38640666xxx | ( In   |
| 25.02.2012 | 23:46:37 | 0:00:02          | 2                            | 0              |   | IERO A HER                               | SVNS<br>Si.mo               |                | 38640888xxx | ( In   |
|            |          |                  | 0.54.50                      |                |   | SVNSM-                                   |                             |                |             |        |
|            |          | 27.02.           | 2012 9:51:56<br>2012 9:53:05 | 1E<br>1E       | 0 | Si.mobil<br>SVNSM-<br>Si.mobil           | and other                   | Out            |             |        |
|            |          | 27.02.           | The second                   |                | 0 | SVNSM-<br>Si.mobil                       | 1862-621mm                  | Out            |             |        |
|            |          | 27.02.           | 2012 12:06:54                | 0:00:20        | 0 | SVNSM-<br>Si.mobil<br>SVNSM-             | -                           | Out            |             |        |
|            |          | 27.02.           | 2012 12:36:34                | 0:00:42        | 0 | Si.mobil                                 | March and                   | Out            |             |        |
|            |          | 27.02.           | 2012 12:46:55                | 1 E            | 0 | Si.mobil                                 | Margin Street               | Out            |             |        |
|            |          | 27.02            | 2012 12:49:48                | 1E             | 0 | SVNSM-<br>Si.mobil                       | State, property             | In             |             |        |

#### Practical use of spoofing :-)

#### GSM module to open garage or front door

#### We offer a useful device with a simple phone call opens or closes the automated garage or front door.

GSM module is a device which allows an authorized user to open or close the door. Device recognizes up to five specific phone numbers from which they can call on a GSM module which opens or closes the door.

Iku d.o.o. offers you:

- delivery of a package with instructions for use,
- o mounting points agreed upon (please call us and we will send you the offer).

Using the GSM module to open the door:

on automated garage, front door or other GSM module is installed, in which the records are up to five phone (mobile) numbers, which is possible with a quick phone call, in order to door opened or close the door. This method accounts for the use of remote controls or additional equipment and appliances, because we assume that the mobile phone is already

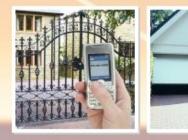

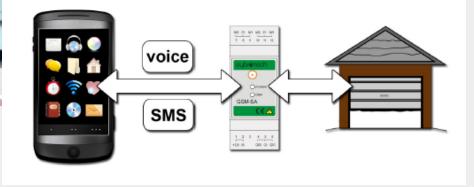

Part II: Intercepting (VoIP) communications

#### Unencrypted vs. encrypted phone call

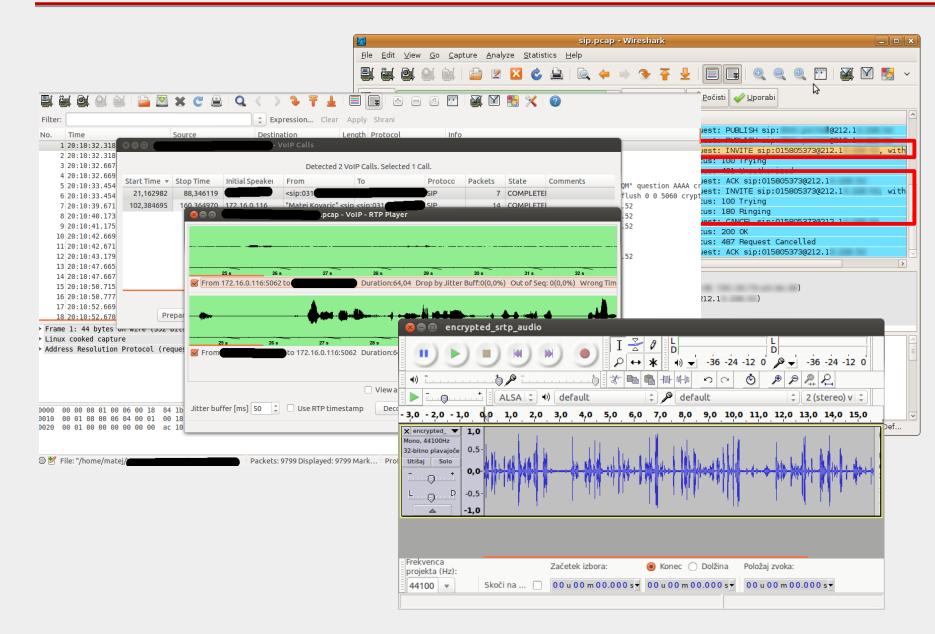

Part III: Rerouting outgoing calls

#### Example: intercepting outgoing calls

SS7 attacks.

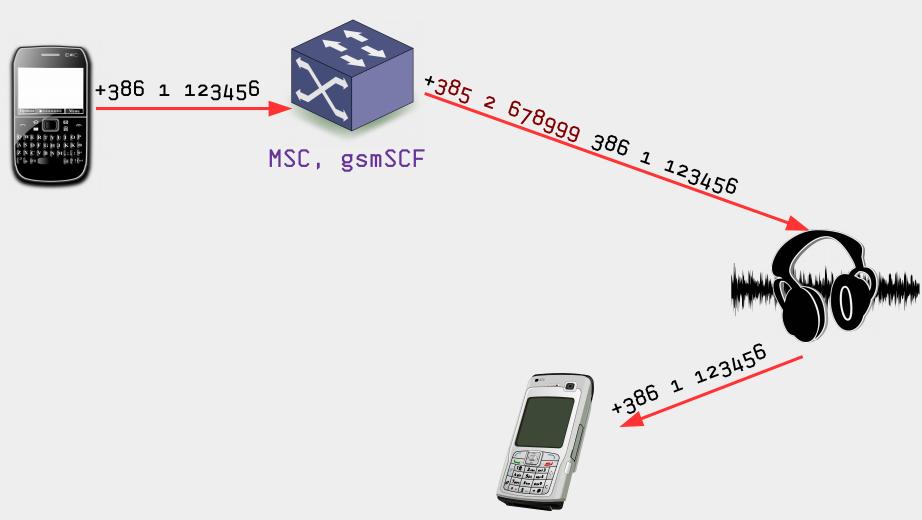

Part IV: Rerouting incoming calls/SMS messages

#### Example: intercepting incoming calls

An attacker pretends that a subscriber is roaming in his network... From this point on, all calls and SMS messages for that subscriber are routed to the attacker.

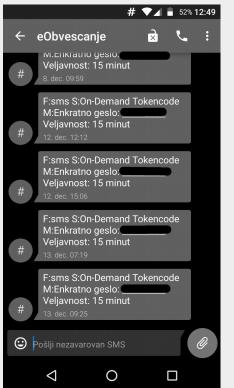

Now a victim logs into his bank account, and since he is using twofactor authentication, his bank sends SMS to his number with mTAN access code... Posing as a potential customer, this reporter registered an email domain—"smsrouter.co"— and, acting as a new text-message routing service, approached a division of a large-scale, legitimate telecommunications provider in Western Europe.

After exchanging emails over a weeklong period (and specifying the fake company would need coverage in Europe), the telco provided a quote: a one-time setup fee of around \$2,650, with 50 percent paid upfront and the rest with the first invoice after testing, and then a \$6,600 monthly rental fee for a so-called global title (GT)—a designated address for routing messages. The telco also offered to connect The Daily Beast's imaginary company over a SIGTRAN link.

-- https://www.thedailybeast.com/you-can-spy-like-the-nsa-for-a-few-thousand-bucks

## Part V: GSM Interception

Toolset for capture and analysis of GSM signals. grgsm\_livemon -p 35 -f 938.8M

wireshark -k -Y '!icmp && gsmtap' -i lo

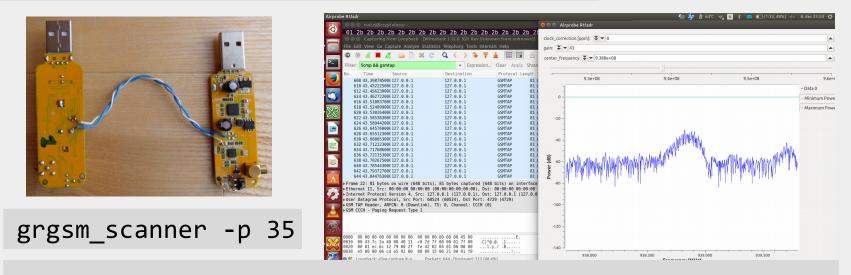

linux; GNU C++ version 4.9.1; Boost\_105500; UHD\_003.007.003-0-unknown

| ARFCN: | 18, Freq:  | 938.6M, CID: | 0, LAC:    | 100, MCC: | 293, MNC: | 40, Pwr: -35 |
|--------|------------|--------------|------------|-----------|-----------|--------------|
| ARFCN: | 24, Freq:  | 939.8M, CID: | 1313, LAC: | 100, MCC: | 293, MNC: | 40, Pwr: -33 |
| ARFCN: | 26, Freq:  | 940.2M, CID: | 501, LAC:  | 100, MCC: | 293, MNC: | 40, Pwr: -27 |
| ARFCN: | 124, Freq: | 959.8M, CID: | 0, LAC:    | 0, MCC:   | 0, MNC:   | 0, Pwr: -29  |

#### Osmocom/gr-gsm

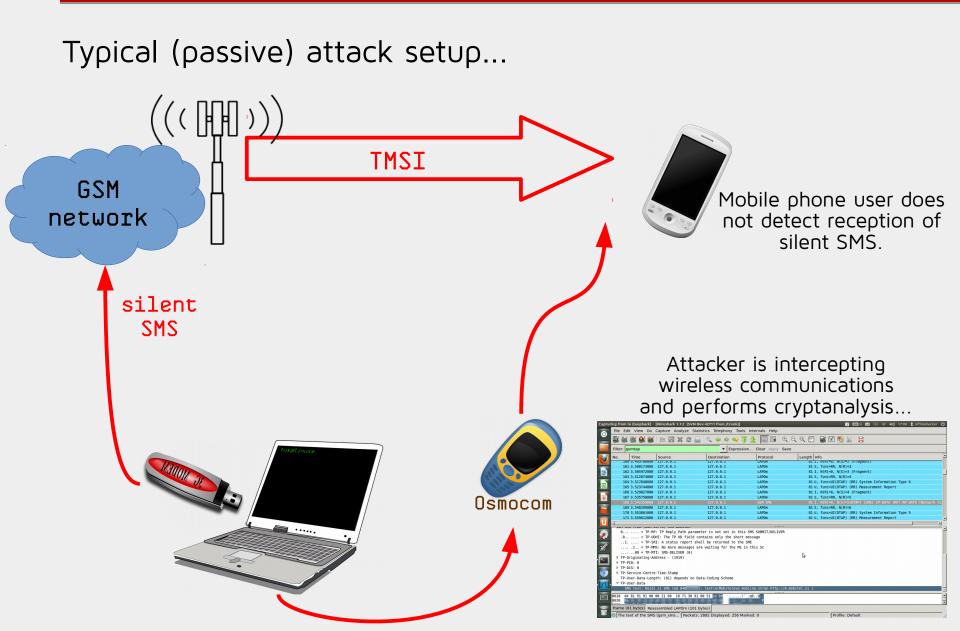

Part VI: IMSI Catchers

01

Basically, they are fake base stations...

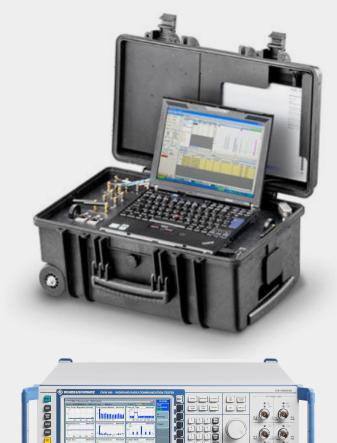

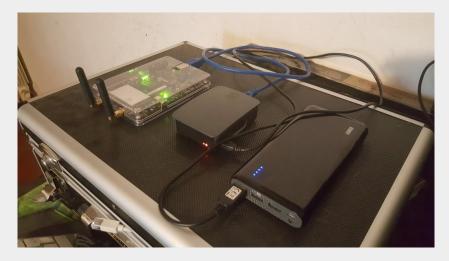

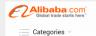

Sourcing Solutions ∨ Services & Membership ∨ Help & Community ∨
Products ∨ What are you looking for...

Help & Community 🗸 🔍 Search

About 2325 results: Other Telecommunications Products (47), VoIP Products (1694), Wireless Networking Equipment (408)

Home > Products > Telecommunications > Communication Equipment > Other Telecommunications Products (103492) 🔤 Subscribe to Trade Alert

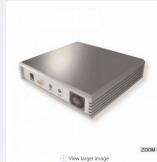

IMSI catcher

FOB Reference Price: Get Latest Price

US \$1,800 / Unit | 1 Unit/Units (Min. Order)

🖂 Contact Supplier

🕑 Leave Messages 🛛 🖓 Add to My Cart

Payment: This supplier also supports Western Union payments for offline orders.

#### IMSI Catchers

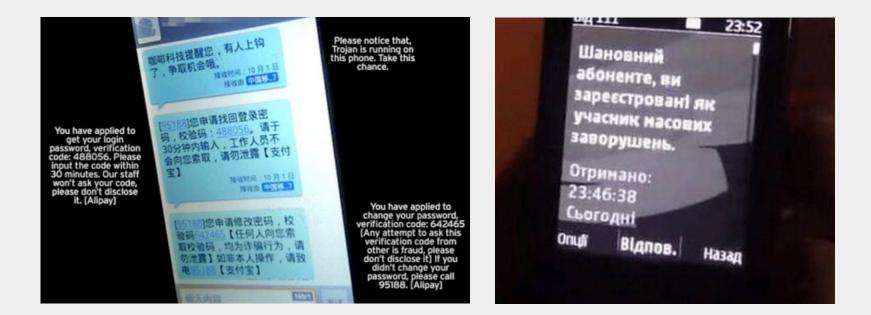

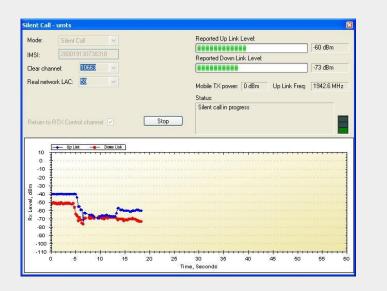

UNITED STATES DISTRICT COURT SOUTHERN DISTRICT OF NEW YORK

IN THE MATTER OF AN APPLICATION OF THE UNITED STATES OF AMERICA FOR AUTHORIZATION TO CONTINUE TO INTERCEPT ORAL COMMUNICATIONS OCCURRING AT (i) THE SEATING AREA INSIDE BRUNELLO TRATTORIA, 227 EAST MAIN STREET, NEW ROCHELLE, NEW YORK 10801; (ii) THE SEATING AREA INSIDE MARIO'S RESTAURANT, 2342 ARTHUR AVENUE, BRONX, NEW YORK 10458; (iii) THE SEATING AREA INSIDE AGOSTINO'S RESTAURANT, 969 BOSTON POST ROAD, NEW ROCHELLE, NEW YORK 10801; AND (iv) THE SEATING AREA INSIDE THE MARINA RESTAURANT, WRIGHT TOTAND MARINA 290 DRAKE AVENUE, NEW

APPLICATION FOR AN ORDER AUTHORIZING THE INTERCEPTION OF ORAL COMMUNICATIONS

~ X

:

.

:

•

:

:

:

:

#### IMSI Catcher (when it is caught :-) )

|                   |                             | ) 🕅 🖹 🚺 Q               | . < > 2  - 4 🥃                                   |            | - 1           | 1       |      |        |         |        |   |                            |      |
|-------------------|-----------------------------|-------------------------|--------------------------------------------------|------------|---------------|---------|------|--------|---------|--------|---|----------------------------|------|
| e212              | .imsi                       |                         |                                                  |            |               |         |      |        |         |        |   | <ul> <li>Expres</li> </ul> | sion |
| о.                | Time                        | Source                  | Destination                                      | Protocol   | Length        | Info    |      |        |         |        |   |                            |      |
|                   | 56.627398                   |                         | 127.0.0.1                                        | GSMTAP     |               |         |      |        | Request |        |   |                            |      |
| 34                | 81.125671.                  | . 127.0.0.1             | 127.0.0.1                                        | GSMTAP     | 81            | (CCCH)  | (RR) | Paging | Request | : Туре | 1 |                            |      |
|                   |                             |                         |                                                  |            |               |         |      |        |         |        |   |                            |      |
|                   |                             |                         |                                                  |            |               |         |      |        |         |        |   |                            |      |
|                   |                             |                         |                                                  |            |               |         |      |        |         |        |   |                            |      |
|                   |                             |                         |                                                  |            |               |         |      |        |         |        |   |                            |      |
|                   |                             |                         |                                                  |            |               |         |      |        |         |        |   |                            |      |
|                   |                             |                         |                                                  |            |               |         |      |        |         |        |   |                            |      |
|                   |                             |                         |                                                  |            |               |         |      |        |         |        |   |                            |      |
| 11                | . Determen 5                |                         |                                                  |            |               |         |      |        |         |        |   |                            |      |
|                   | -                           |                         | t: 57272, Dst Port: 47<br>.ink), TS: 0, Channel: |            |               |         |      |        |         |        |   |                            |      |
|                   |                             | ing Request Type        |                                                  |            |               |         |      |        |         |        |   |                            |      |
|                   | 2 Pseudo Ler                |                         |                                                  |            |               |         |      |        |         |        |   |                            |      |
|                   |                             |                         | inator: Radio Resource                           | s Manageme | ent mess      | sages ( | 0x6) |        |         |        |   |                            |      |
|                   |                             | Paging Request          | Type 1                                           |            |               |         |      |        |         |        |   |                            |      |
|                   | ige Mode                    | . d                     |                                                  |            |               |         |      |        |         |        |   |                            |      |
|                   | nannel Neede<br>hile Identi | ea<br>ity - Mobile Ider | otity 1 - TMST (                                 |            |               |         |      |        |         |        |   |                            |      |
| · PR              | Length: 8                   | ity - hobile ider       | itity i - inoi (                                 |            |               |         |      |        |         |        |   |                            |      |
|                   |                             | = Identity Digit        | 1: 2                                             |            |               |         |      |        |         |        |   |                            |      |
|                   | 1 :                         | = Odd/even indica       | ation: Odd number of i                           | dentity di | igits         |         |      |        |         |        |   |                            |      |
|                   | 001 :                       | = Mobile Identity       | / Type: IMSI (1)                                 |            |               |         |      |        |         |        |   |                            |      |
| •                 | IMSI:                       |                         |                                                  |            |               |         |      |        |         |        |   |                            |      |
|                   |                             |                         | ): Slovenia (293)                                |            |               |         |      |        |         |        |   |                            |      |
| . D1              | MODILE N<br>Rest Octet      | etwork Code (MNC        | ): SI MODIL (40)                                 |            |               |         |      |        |         |        |   |                            |      |
|                   |                             |                         | 70 75 00 00 01 75 00                             | - 10       | 0             |         |      |        |         |        |   |                            |      |
| 010               | 00 43 70 3                  | 1 40 00 40 11 <u>c</u>  | c 76 7f 00 00 <u>01</u> 7f 00                    | .Cp1@.0    | @ <u>.</u> .v |         |      |        |         |        |   |                            |      |
|                   |                             |                         |                                                  |            |               |         |      |        |         |        |   |                            |      |
| 020               |                             |                         |                                                  |            |               |         |      |        |         |        |   |                            |      |
| 020<br>030<br>040 |                             |                         | 2b 2b                                            |            | +             | +++++   |      |        |         |        |   |                            |      |
| 020<br><b>030</b> | 2b                          |                         | 2b 2b                                            | +          | ÷             | +++++   |      |        |         |        |   |                            |      |

Part VII: Mobile Phone Infection [via "classical" malware or via baseband attack]

#### Real Case (Netflow Analysis)

## First we intercept mobile phone network connections and collect IP network traffic.

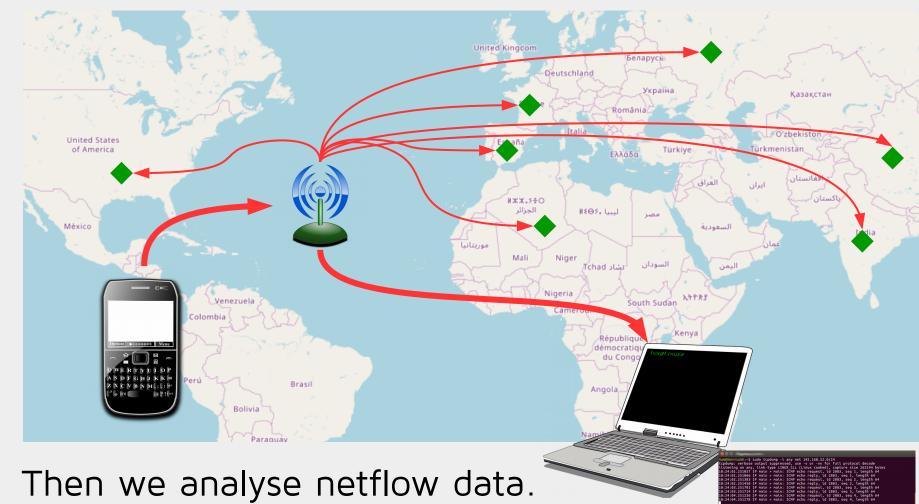

### Real Case (Netflow Analysis)

| Data Sets telefon                                                                                                    |                                                      |            |          |             |            |            |               | Welcome   | Guest: Man | nual - S |
|----------------------------------------------------------------------------------------------------|------------------------------------------------------|------------|----------|-------------|------------|------------|---------------|-----------|------------|----------|
| rieure (a)                                                                                                    |                                                      |            |          |             |            |            |               |           |            |          |
| Flows [2] Overview Statistics                                                                                         | Per Hour GeoMAP                                      | IPs Source | e [1]    | IPs Destina | ion [1]    | Protocols  | Timeline      |           |            |          |
| Date 🕈 Time Sou                                                                                                    | Irce IP Destin                                       | ation IP   | Destinat | ion Name    | Source P   | ort Destin | ation Port L4 | Protocol  | Country    | •        |
| 2017-10:25:10 192.168                                                                                                 | 8.160.251                                            |            |          |             | 50280      | 443        | TCF           | SSL I     |            |          |
| 2017- 10:25:09 192.168                                                                                                | 8.160.251                                            |            |          |             | 50277      | 443        | TCF           | P SSL     |            | 4        |
|                                                                                                    |                                                      |            |          |             |            |            |               |           |            |          |
| B Wireshark · Packet 201114     Z017     TLSv1.2 Record Layer: Handshake Protocol: Certifi                            | cate                                                 |            |          |             |            |            |               |           |            | T        |
| Content Type: Handshake (22)<br>Version: TLS 1.2 (0x0303)<br>Length: 2805<br><b>V Handshake Protocol: Certificate</b> |                                                      |            |          |             |            |            |               |           |            | <:       |
| Handshake Type: Certificate (11)<br>Length: 2801                                                                      |                                                      | USER       | PI       | D PPID      | VSIZE      | RSS        | WCHAN         | P         | C NAME     | A12      |
| Certificates Length: 2798    Certificates (2798 bytes)                                                                |                                                      | root       | 1        | 0 1110      | 23296      |            | SyS_epoll_    | -         |            | +        |
| Certificate Length: 1685                                                                                              | l (id-at                                             | root       | 2        | ø           | 25290<br>Ø | 9/2<br>Ø   |               | 000000000 |            |          |
| <pre>version: v3 (2)</pre>                                                                                            |                                                      | root       | 3        | 2           | ø          | Ø          | smpboot_th    |           |            |          |
| serialNumber: 0x0                                                                                                    |                                                      | root       | 7        | 2           | ø          | Ø          | rcu_gp_kth    |           |            |          |
| ▼ signature (sha256WithKSAEnCryption)<br>Algorithm Id: 1.2.840.113549.1.1.11                                          | (sha256WithRSAEncryption)                            | root       | 8        | 2           | 0          | 0          | rcu_gp_kth    |           |            |          |
| <pre>vissuer: rdnSequence (0) vrdnSequence: 3 items (id-at-commonNa)</pre>                                            |                                                      | root       | 9        | 2           | 0          | Ø          | rcu_gp_kth    |           |            |          |
| <ul> <li>RDNSequence item: 1 item (id-at-c</li> <li>RDNSequence item: 1 item (id-at-o</li> </ul>                      | rganizationName:                                     | root       | 10       | 2           | 0          | Ø          | smpboot_th    |           |            |          |
| RDNSequence item: 1 item (id-at-c<br>> validity                                                                       | ommonName=                                           | root       | 11       | 2           | Ø          | Ø          | smpboot_th    |           |            |          |
| ▶ subject: rdnSequence (0)▶ subjectPublicKeyInfo                                                                      |                                                      | root       | 12       | 2           | Ø          | Ø          | smpboot_th    |           |            | -        |
| <pre>v extensions: 9 items v Extension (id-ce-subjectAltName)</pre>                                                   |                                                      | root       | 13       | 2           | Ø          | Ø          | smpboot_th    |           |            |          |
| Extension Id: 2.5.29.17 (id-ce-sul<br>v GeneralNames: 6 items                                                         | bjectAltName)                                        | root       | 14       | 2           | Ø          | Ø          | smpboot_th    |           |            |          |
| GeneralName: dNSName (2)                                                                                              |                                                      | root       | 17       | 2           | 0          | Ø          | smpboot_th    | 000000000 | o S watc   | hdog/2   |
| dNSName:<br>▼ GeneralName: <u>dNSName (2)</u>                                                                         |                                                      | root       | 18       | 2           | Ø          | Ø          | smpboot_th    |           |            | <u> </u> |
| dNSName:<br>▼ GeneralName <u>: dNSN</u> amè (2)                                                                       |                                                      | root       | 19       | 2           | 0          | Ø          | smpboot_th    |           | -          |          |
| dNSName:<br>▼ GeneralName <u>: dNSNam</u> e (2)                                                                       |                                                      | root       | 22       | 2           | Ø          | Ø          | smpboot_th    |           |            | •        |
| dNSName:<br>v GeneralName: dNSName. (2)                                                                               |                                                      | root       | 23       | 2           | 0          | Ø          | smpboot_th    |           |            | 5 5      |
| v GeneralName: dNSName (2)                                                                                            |                                                      | root       | 24       | 2           | 0          | 0          | smpboot_th    |           | 5          |          |
| dNSName :                                                                                                    |                                                      | root       | 27       | 2           | 0          | Ø          | smpboot_th    |           |            | •        |
| <ul> <li>Extension (id-ce-basicConstraints)</li> <li>Extension (id-ce-kevUsane)</li> </ul>                            |                                                      | root       | 28       | 2           | 0          | 0          | smpboot_th    |           |            |          |
| : 201114 - Time: 1552.980957 - Source: 217.20.156.148 - Destination: 192.168.160.251 - I                              | Protocol: TLSv1.2 · Length: 1282 · Info: Certificate | -          | 29       | 2           | Ø          | 0          | smpboot_th    |           |            |          |
| Help                                                                                                    |                                                      | root       | 32       | 2           | Ø          | 0          | smpboot_th    |           |            |          |
|                                                                                                    |                                                      | root       | 33       | 2           | ø          | Ø          | smpboot_th    |           |            |          |
|                                                                                                    |                                                      | root       | 34       | 2           | ø          | Ø          | smpboot_th    |           |            |          |

## Questions?

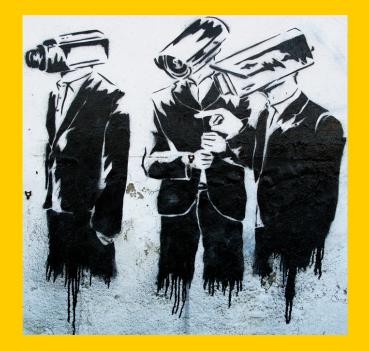

Matej Kovačič matej.kovacic@ijs.s:

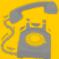

https://telefoncek.si